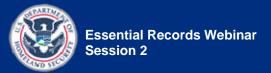

# Handout 2.3—Identify and Evaluate Risks Activity

# Part 1—In-Class Activity

#### **In-Class Activity Instructions**

Using the essential records you identified in Part 1 of the Session 1 Activity [see the DPR Essential Functions and Essential Records table (Table 1) on page 2 of **Handout 1.7**—Determine Essential Functions and Identify Essential Records Activity] and the information provided in **Handout 1.6**—The Division of Public Recreation (DPR) Overview, *select one essential record* and complete the DPR Risk Matrix table (Table 1) on the next page, with the following information:

- In the **Essential Record** column, enter the essential record you selected from Part 1 of the Session 1 activity.
- In the **Potential Risk** column, list the risks to the DPR's records. For example, the agency might face a risk of water damage to its records.
- In the **Source of Risk** column, record the potential cause of the risk. For example, the water damage might be caused by a leaky roof.
- In the **Location of Impact** column, record where the risk will have an impact. Agencywide? One particular part of the building? One work process or function? One system?
- In the **Potential Effects on Essential Records** column, list the potential effects of the risk. For example, mold and mildew might begin to grow on waterlogged records.
- In the **Existing Control Measures** column, describe any current steps, processes, or strategies your agency has in place to detect the presence of a risk, prevent it from happening, and/or mitigate its effects.
- In the **How Likely is an Incident?** column, rate the probability of the risk occurring, using the Risk Analysis Rating System provided on page 3 below. For example, in a rainy area, the likelihood of a roof leak that damages the records might have a higher rating than in a desert area.
- In the **Severity of Effects** column, rate the impact of the potential effects using the Risk Analysis Rating System provided on page 3 below.

| Essential<br>Record | Potential<br>Risk | Source of<br>Risk | LOCATION OF<br>IMPACT | Potential<br>Effects on<br>Essential<br>Record | Existing<br>Control<br>Measures | How Likely is<br>an Incident?<br>(Probability<br>rating) | Severity of<br>Effects<br>(Impact<br>rating) |
|---------------------|-------------------|-------------------|-----------------------|------------------------------------------------|---------------------------------|----------------------------------------------------------|----------------------------------------------|
|                     |                   |                   |                       |                                                |                                 |                                                          |                                              |
|                     |                   |                   |                       |                                                |                                 |                                                          |                                              |
|                     |                   |                   |                       |                                                |                                 |                                                          |                                              |
|                     |                   |                   |                       |                                                |                                 |                                                          |                                              |
|                     |                   |                   |                       |                                                |                                 |                                                          |                                              |
|                     |                   |                   |                       |                                                |                                 |                                                          |                                              |

## Table 1: DPR Risk Matrix

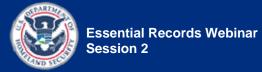

## **Rating System**

# Table 2: Risk Analysis Rating System

| RISK ANALYSIS RATING SYSTEM |        |                                                                                              |                                                                                              |                                                                                    |  |  |  |  |
|-----------------------------|--------|----------------------------------------------------------------------------------------------|----------------------------------------------------------------------------------------------|------------------------------------------------------------------------------------|--|--|--|--|
| mpact of Risk               | High   | Catastrophic impact;<br>devastating loss<br>The event has little<br>chance of occurring.     | Catastrophic impact;<br>devastating loss<br>Similar events have<br>occurred in the past.     | Catastrophic impact;<br>devastating loss<br>The event is expected<br>to occur.     |  |  |  |  |
|                             | Medium | Serious/critical impact;<br>significant loss<br>The event has little<br>chance of occurring. | Serious/critical impact;<br>significant loss<br>Similar events have<br>occurred in the past. | Serious/critical impact;<br>significant loss<br>The event is expected<br>to occur. |  |  |  |  |
| 5                           | Low    | Minor/marginal impact;<br>some loss                                                          | Minor/marginal impact;<br>some loss                                                          | Minor/marginal impact;<br>some loss                                                |  |  |  |  |
|                             |        | The event has little chance of occurring.                                                    | Similar events have occurred in the past.                                                    | The event is expected to occur.                                                    |  |  |  |  |
|                             |        | Low                                                                                          | Medium                                                                                       | High                                                                               |  |  |  |  |
|                             |        | Probability of Risk                                                                          |                                                                                              |                                                                                    |  |  |  |  |

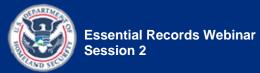

[This page intentionally left blank.]

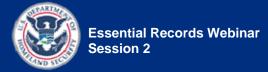

# Part 2—Take-Home Activity

### **Take-Home Activity Goal**

Identify, analyze, and document the risks for two essential records from your agency.

### **Take-Home Activity Instructions**

Refer to the essential records you identified in Part 2 of the Session 1 Activity [see the My Agency's Essential Functions and Essential Records table (Table 2) on page 5 of **Handout 1.7**). *Select two* of those essential records and *then complete* the My Agency's Risk Matrix table (Table 3) for the records by doing the following:

- In the **Essential Record** column, enter the two essential records you selected from Part 2 of the Session 1 activity.
- In the **Potential Risk** column, list the risks to each essential record. For example, there might be a risk of water damage. (Try to come up with at least two to four risks for each record.)
- In the **Source of Risk** column, record the potential cause of each risk. For example, the water damage might be caused by a leaky roof.
- In the **Location of Impact** column, record where each risk will have an impact. Is it agency-wide? One particular part of the building? One work process or function? One system?
- In the **Potential Effects on Essential Records** column, list the potential effects of each risk. For example, mold and mildew might begin to grow on waterlogged records.
- In the **Existing Control Measures** column, describe any current steps, processes, or strategies your agency has in place to detect the presence of a risk, prevent it from happening, and/or mitigate its effects.
- In the **How Likely is an Incident?** column, rate the probability of each risk occurring, using the Risk Analysis Rating System provided on page 3 above. For example, in a rainy area, the likelihood of a roof leak that damages the records might have a higher rating than in a desert area.
- In the **Severity of Effects** column, rate the impact of the potential effects using the Risk Analysis Rating System provided on page 3 above.

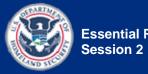

If you are taking this course with other people from your agency, you may opt to work together and complete this activity as a team.

Be prepared to share your answers with the class at the beginning of the next webinar (Session 3).

### **Submit Your Completed Sheet**

Please email a copy of your completed sheet to your instructor no later than the day before Session 3.

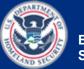

Name(s): \_\_\_\_\_

Agency: \_\_\_\_\_

Essential records selected from Handout 1.7:

| Table 3: My Agency's I | Risk Matrix |
|------------------------|-------------|
|------------------------|-------------|

| ESSENTIAL<br>RECORD | Potential Risk | Source of<br>Risk | LOCATION OF<br>IMPACT | Potential<br>Effects on<br>Essential<br>Record | Existing<br>Control<br>Measures | How Likely is<br>an Incident?<br>(Probability<br>Rating) | Severity of<br>Effects<br>(Impact<br>Rating) |
|---------------------|----------------|-------------------|-----------------------|------------------------------------------------|---------------------------------|----------------------------------------------------------|----------------------------------------------|
|                     |                |                   |                       |                                                |                                 |                                                          |                                              |
|                     |                |                   |                       |                                                |                                 |                                                          |                                              |
|                     |                |                   |                       |                                                |                                 |                                                          |                                              |
|                     |                |                   |                       |                                                |                                 |                                                          |                                              |

### Table 3: My Agency's Risk Matrix, continued.

| Essential<br>Record | POTENTIAL RISK | Source of<br>Risk | LOCATION OF<br>IMPACT | POTENTIAL<br>EFFECTS ON<br>ESSENTIAL<br>RECORD | Existing<br>Control<br>Measures | How Likely is<br>an Incident?<br>(Probability<br>Rating) | Severity of<br>Effects<br>(Impact<br>Rating) |
|---------------------|----------------|-------------------|-----------------------|------------------------------------------------|---------------------------------|----------------------------------------------------------|----------------------------------------------|
|                     |                |                   |                       |                                                |                                 |                                                          |                                              |
|                     |                |                   |                       |                                                |                                 |                                                          |                                              |
|                     |                |                   |                       |                                                |                                 |                                                          |                                              |
|                     |                |                   |                       |                                                |                                 |                                                          |                                              |
|                     |                |                   |                       |                                                |                                 |                                                          |                                              |